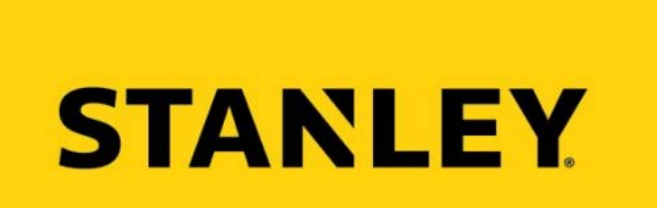

## **Οδηγός για τα STANLEY Laser**

**Πληκτρολογήστε την διεύθυνση: –**

**http://[benl.stanleylasers.com](http://benl.stanleylasers.com/)/**

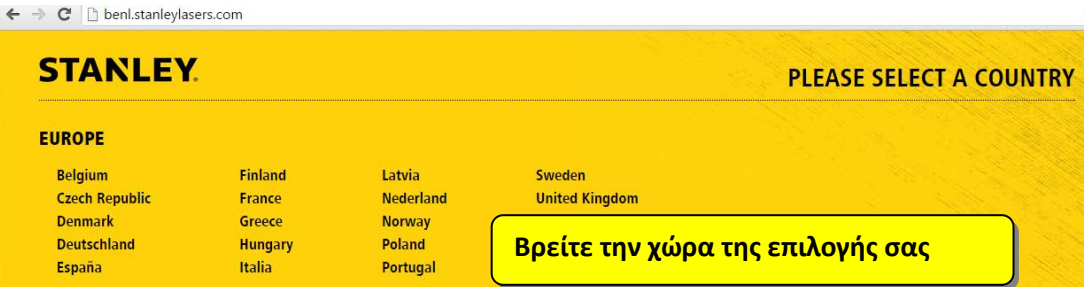

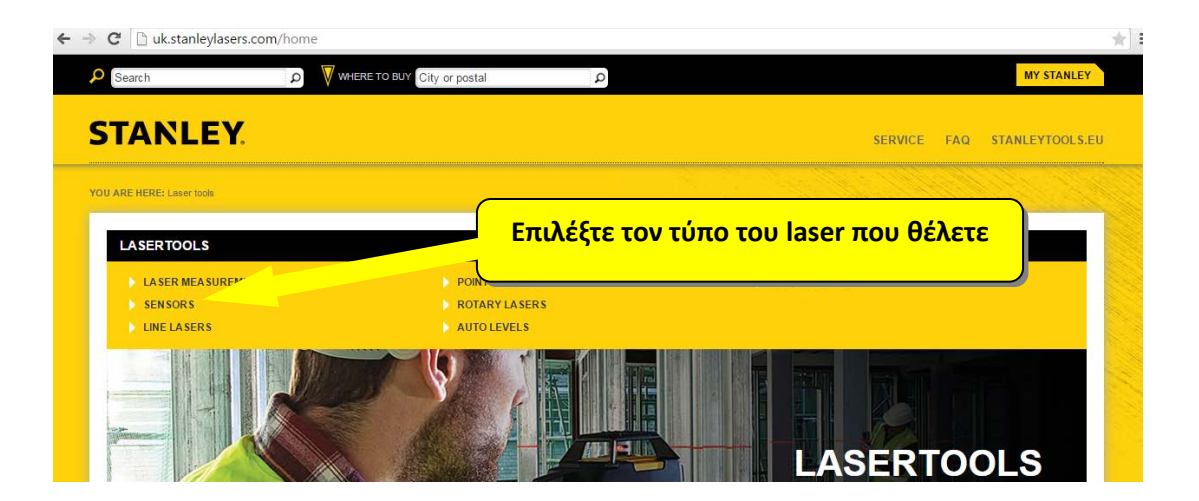

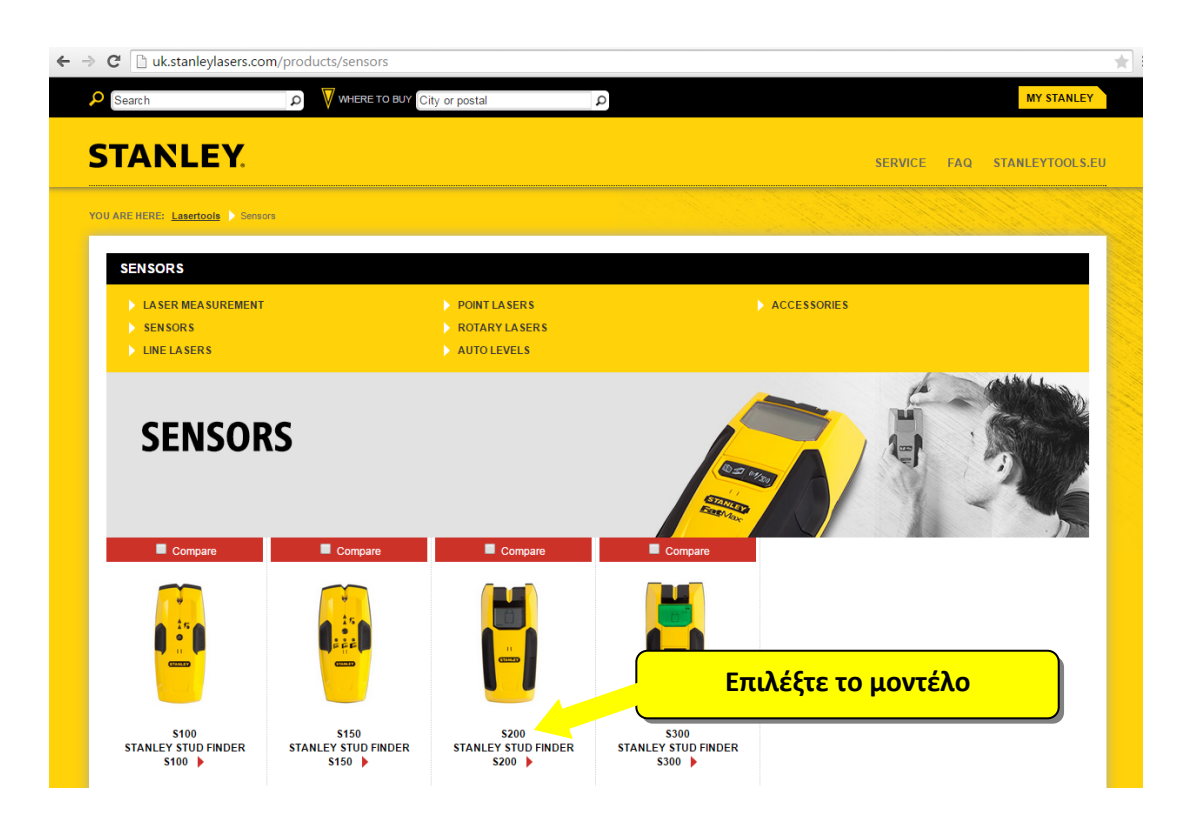

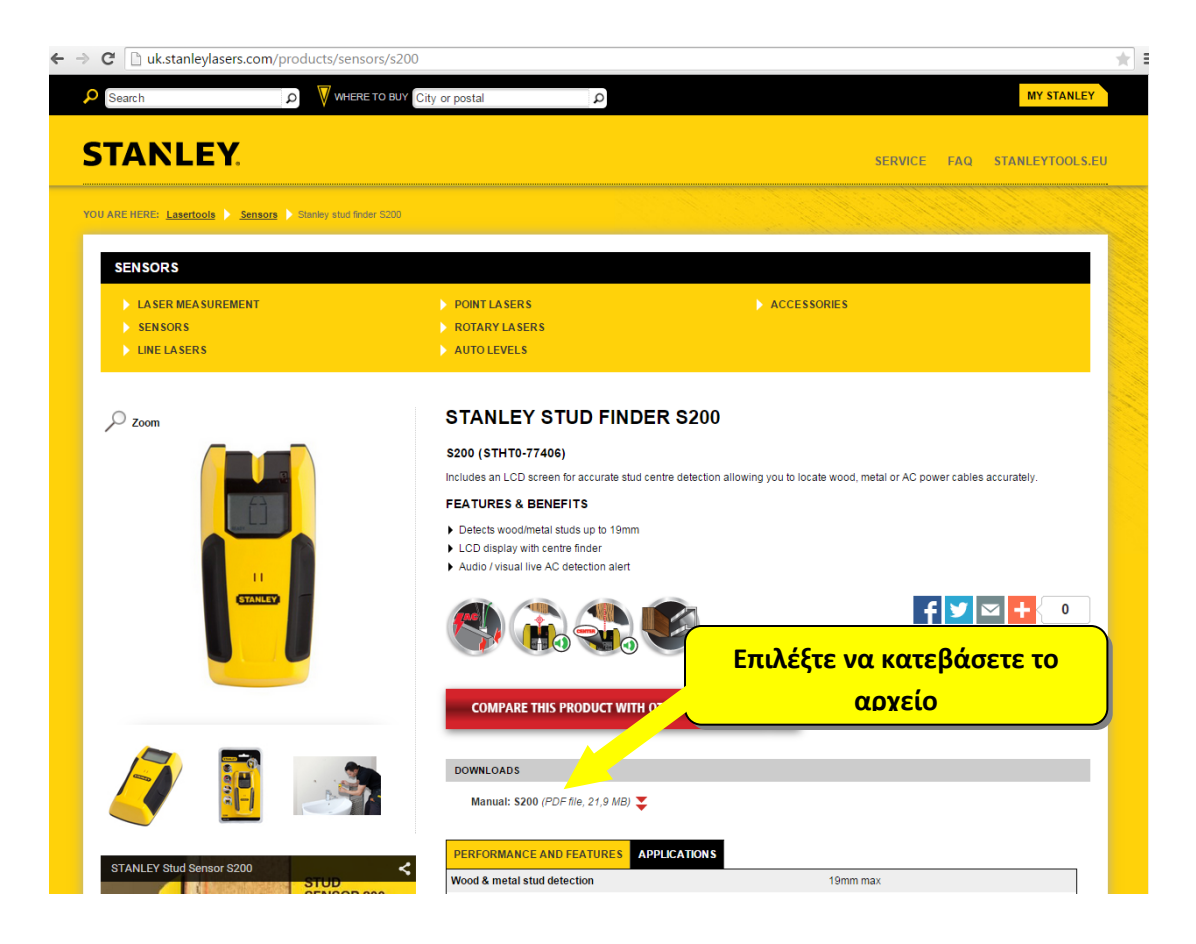

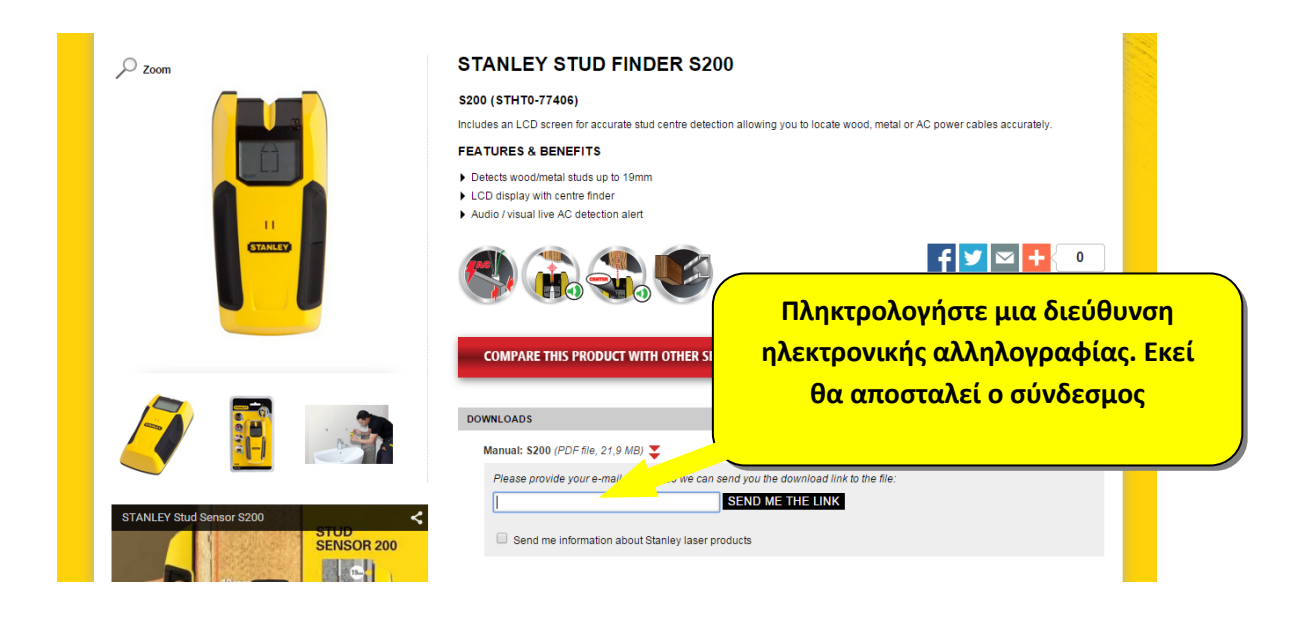

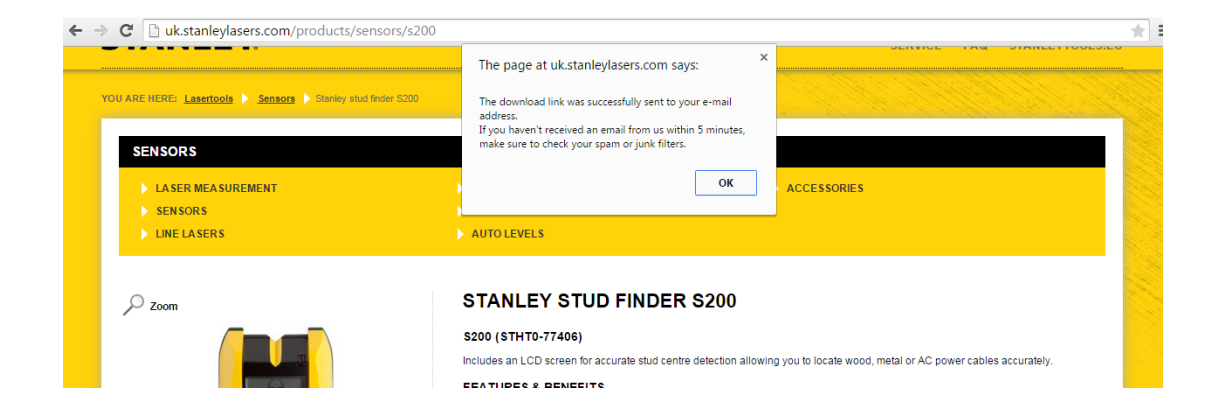

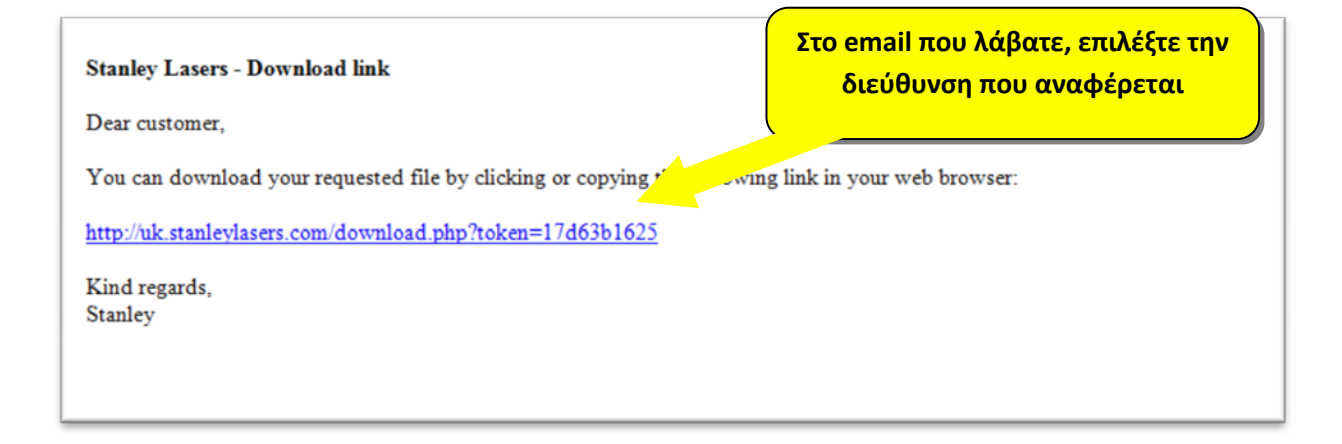

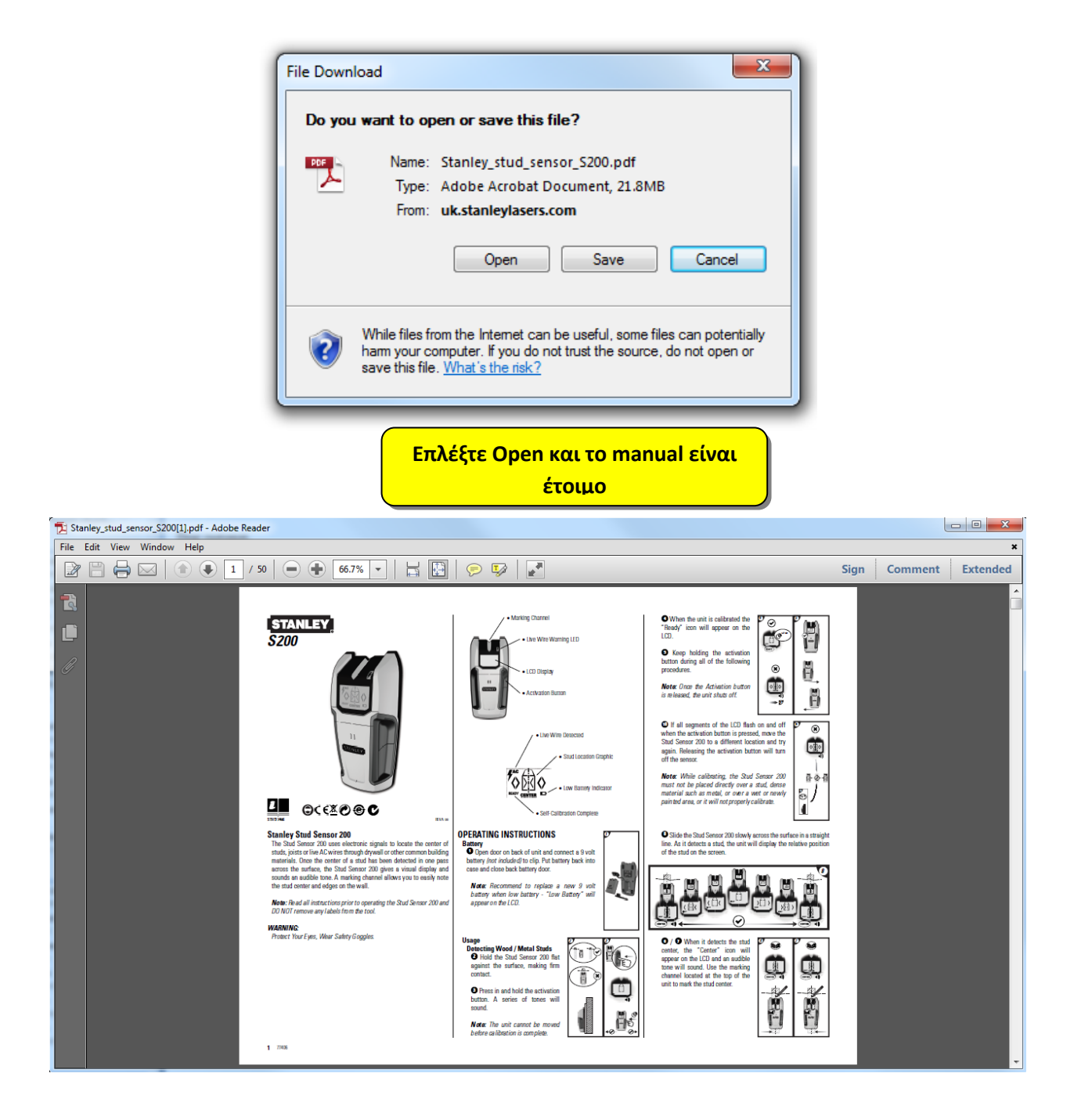